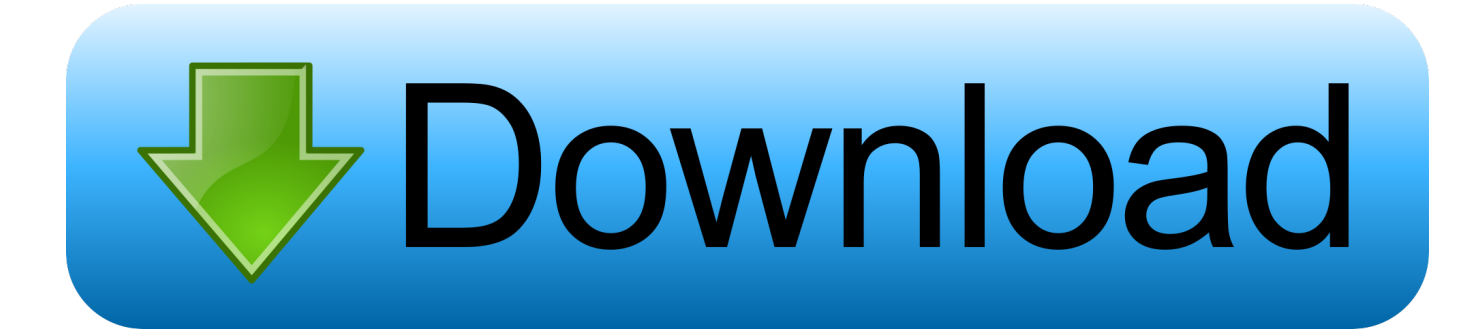

[Download Lightroom Classic Cc For Mac](https://tlniurl.com/1vlx3r)

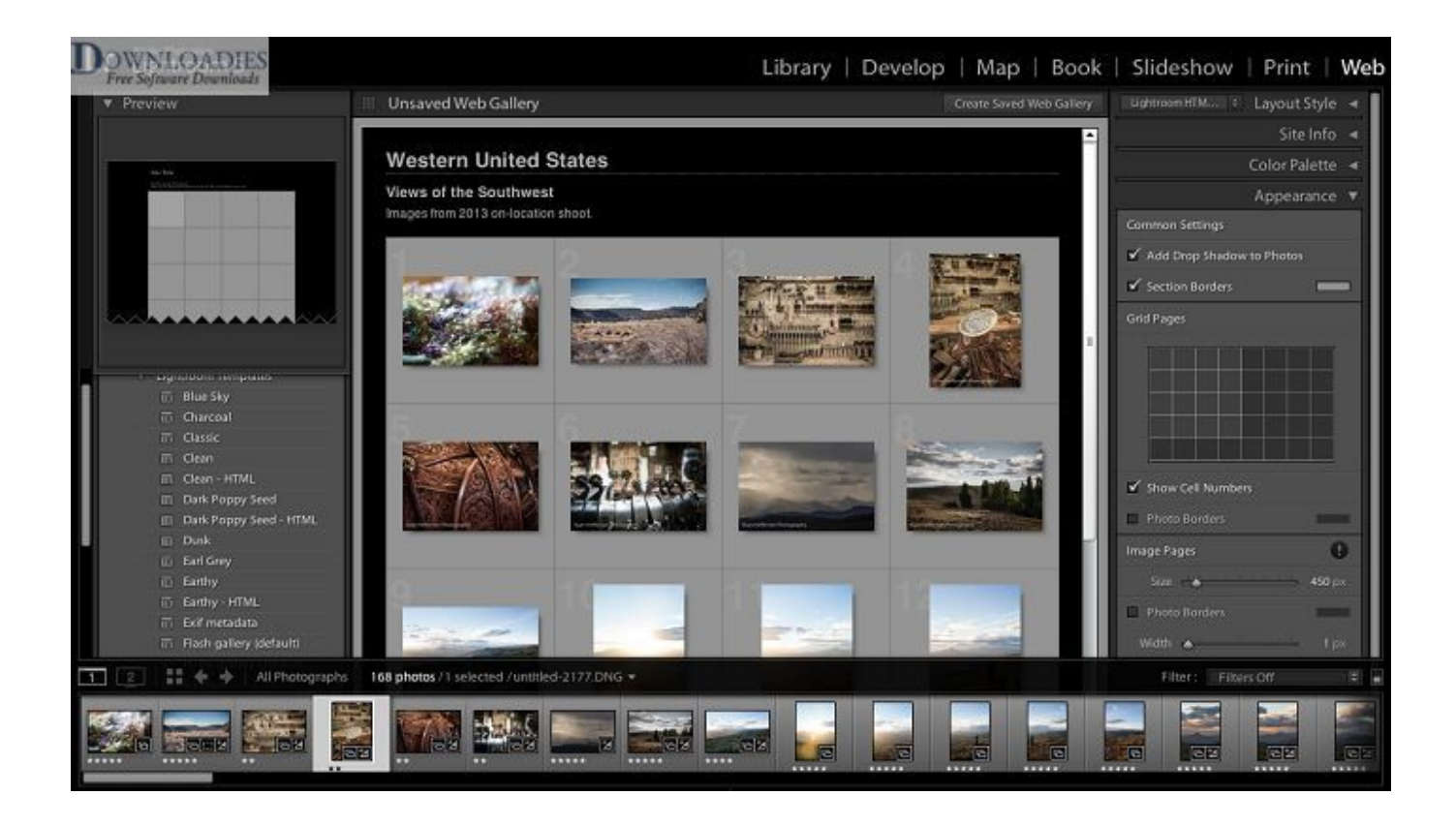

[Download Lightroom Classic Cc For Mac](https://tlniurl.com/1vlx3r)

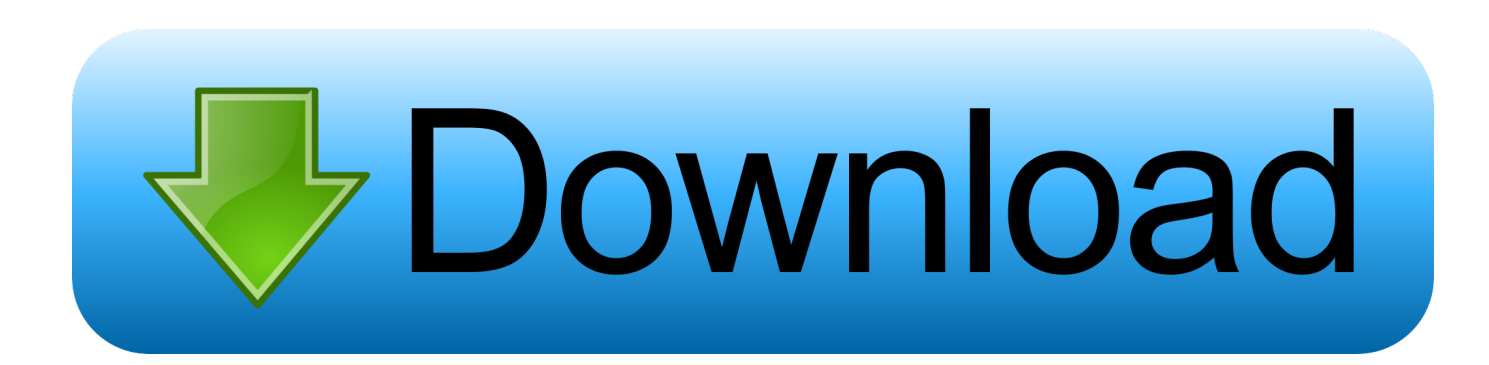

Adobe Lightroom Classic 2020 v9 for Mac ReviewAdobe Lightroom Classic 2020 v9 for Mac is an industry-standard photo editing program.. 0 (2019) edition gives you powerful and easy to use tools and advanced controls to make your photos look amazing.. Snappy camera get toLightroom Cc For MacNew 3D Touch help dispatches the in-application camera on your iPhone 6s/6s Plus from your home screen.. While comparable, these two items have critical contrasts, principally by the way they store pictures and cooperate with Adobe's distributed storage offering, and in highlight equality.

It has excellent ability to edit photos on desktop, mobile device or online for perfect photos every time.. It allows viewing, retouching, and organizing a large number of images Adobe Photoshop Lightroom Creative Cloud is a powerful photo processor and image organizer allows you to create amazing images from challenging high-contrast scenes.

## **lightroom classic vs cc**

lightroom classic, lightroom classic cc, lightroom classic vs lightroom cc, lightroom classic version, lightroom classic trial, lightroom classic m1, lightroom classic tutorials, lightroom classic presets, lightroom classic free trial, lightroom classic download for mac

3 help – OpenGL 3 3 and DirectX 10-proficient video connector for GPU-related usefulness.. That said, Adobe Lightroom Classic 2020 for Mac is a must-have program if you really want to take your photography to the next level in a professional way.. 2 GBDirect Downloads Lightroom CC 2018 for Mac OS – File Size – 876 MBDirect Downloads Photoshop CC 2018  $(32-bit)$  for Windows – File Size – 1.

## **lightroom classic**

George Jardine was the item administrator Lightroom Classic CC 2019 Key Features– Supports more than 150 photograph and video augmentations– Professional photograph altering devices– Tools, for example, brilliance change, bend track and focal point contortion– Ability to stack, spare, change and get yield – Non-dangerous altering of tasksSee the comprehensive viewLimit Warp extends the edges of a consolidated display so you don't need to harvest out any significant subtleties.

## **lightroom classic trial**

Split Tone alterationsAdd a mark look to your iPad or iPhone photographs by applying a shading tone to the features or shadows, or repeat the vibe of a split-conditioned highly contrasting photograph.. A while later, you can without much of a stretch modify your settings or reestablish to your unique.. Use Peek and Pop for a speedy see of your photograph from the matrix System Requirements of Lightroom CC 2019Minimum system requirements for Lightroom Classic CC Minimum requirement:– Processor: Intel® or AMD processor with 64-piece support\*; 2 GHz or quicker processor– Operating framework: Microsoft Windows 7 with Service Pack 1 (64-piece) or Windows  $10^{**}$ – RAM: 4 GB of RAM (12 GB suggested)– Hard plate space: 2 GB of accessible hard-circle space for program establishment.. 5 GBResources Link:Lightroom Classic Cc DownloadDownload Photoshop Lightroom CC 2019 v8.. Features of Adobe Lightroom Classic 2020 v9 for MacLightroom Cc Mac Torrent. Adobe Photoshop Lightroom 2019 Features :Modifying individual video frames Share your work on social networks.. here's the updater for 6 14: Download Photoshop Lightroom), however regardless of scouring Google and the gatherings, I've been not able locate a legitimate updater for 7.. This Mac download was checked by our antivirus and was rated as virus free The software lies within Design & Photo Tools, more precisely Viewers & Editors.. Capture the full range of light, and perfect your shots with powerful 1-click adjustments and a full range of advanced controls. d70b09c2d4

[http://roundnesipasal.tk/darvynsa/100/1/index.html/](http://roundnesipasal.tk/darvynsa/100/1/index.html)

[http://desnadenrya.tk/darvynsa92/100/1/index.html/](http://desnadenrya.tk/darvynsa92/100/1/index.html)

[http://siohambreerte.tk/darvynsa89/100/1/index.html/](http://siohambreerte.tk/darvynsa89/100/1/index.html)